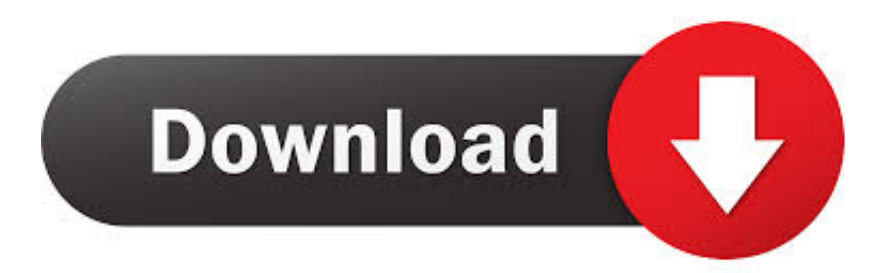

### [Slik Arkiverer Outlook 2016 For Mac](https://stoic-engelbart-e9be8c.netlify.app/Photoshop-Cc-Free-Full-Version-With-Crack-Mac#uBne=0v3tGixzYvMDPTMCHbYAPX2umwynbICVzgi2edmYaYAV9gB==)

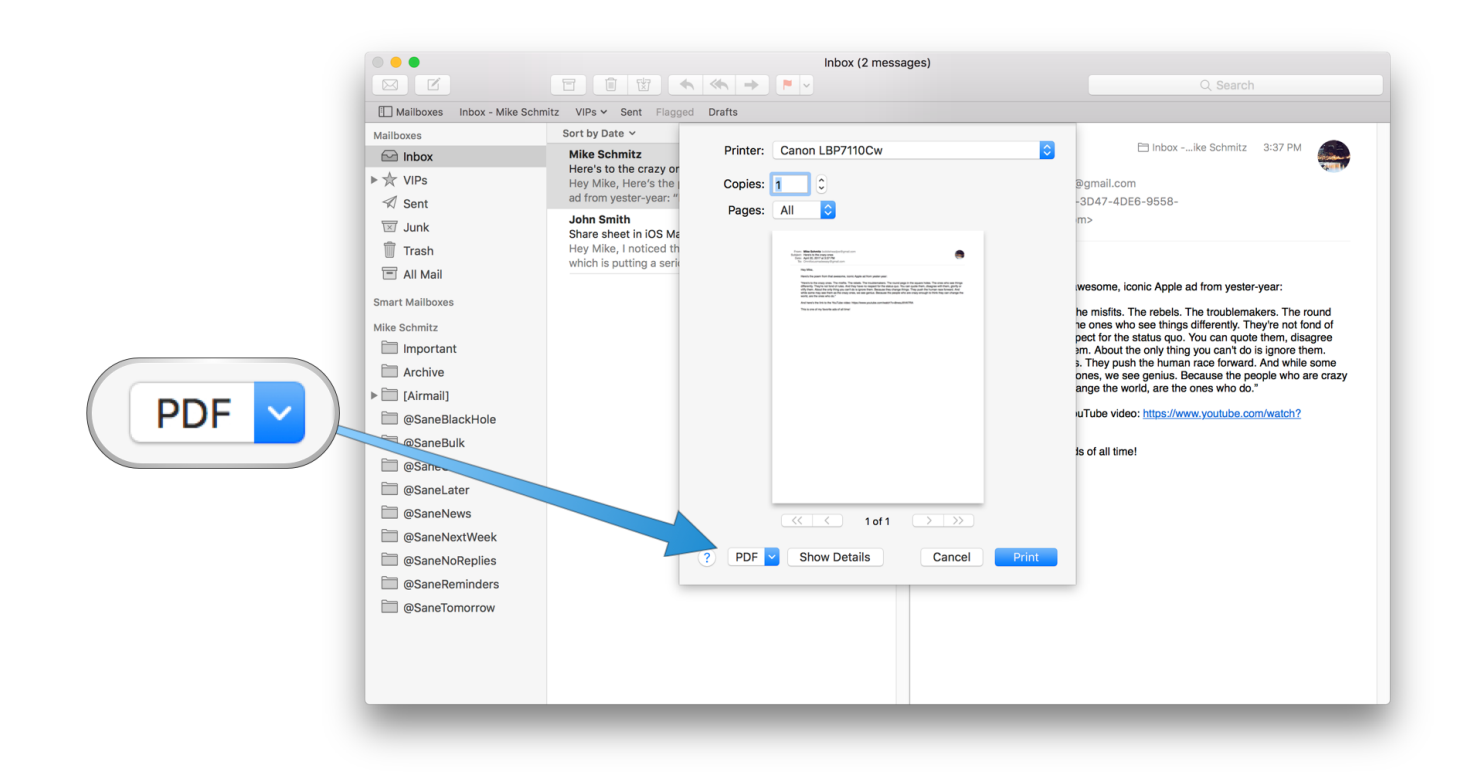

[Slik Arkiverer Outlook 2016 For Mac](https://stoic-engelbart-e9be8c.netlify.app/Photoshop-Cc-Free-Full-Version-With-Crack-Mac#uBne=0v3tGixzYvMDPTMCHbYAPX2umwynbICVzgi2edmYaYAV9gB==)

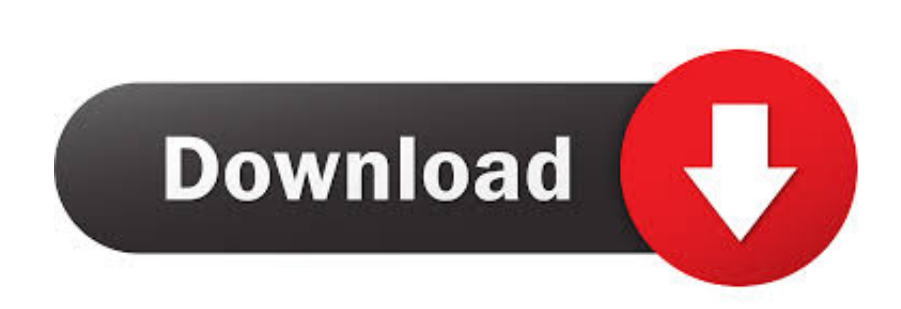

Gå til: Li yGroup ContainersUBFT346G9 OfficeMicrosoftAppDataMicrosoftOffice 15 0-OfficeFileCache 3.

I tillegg til de små justeringer vil du finne alle de vanlige styrkene og feilene til utsikter i den nyeste versjonen.. Office du skal kunne finne ordet preferanse filen på disse stedene. selv om du ikke kan fjerne den fra standard slettings gruppen kan du fjerne slette gruppen og opprette en egendefinert gruppe som Arkiv knappen inneholder ikke.

# [Kof Xiii Stages](https://hub.docker.com/r/tyatolipci/kof-xiii-stages)

For å få til fullstendighet vil jeg raskt svekker de andre migrasjon metoder som Microsoft har direkte anbefalt hvis uansett grunn mislykkes denne metoden for mine lesere.. Deretter kan du se alle mappene i den valgte MBox-filer eller Apple Mailmapper. [philips speechmike pro 5274 windows 7 driver](https://tworadtratar.storeinfo.jp/posts/15504066)

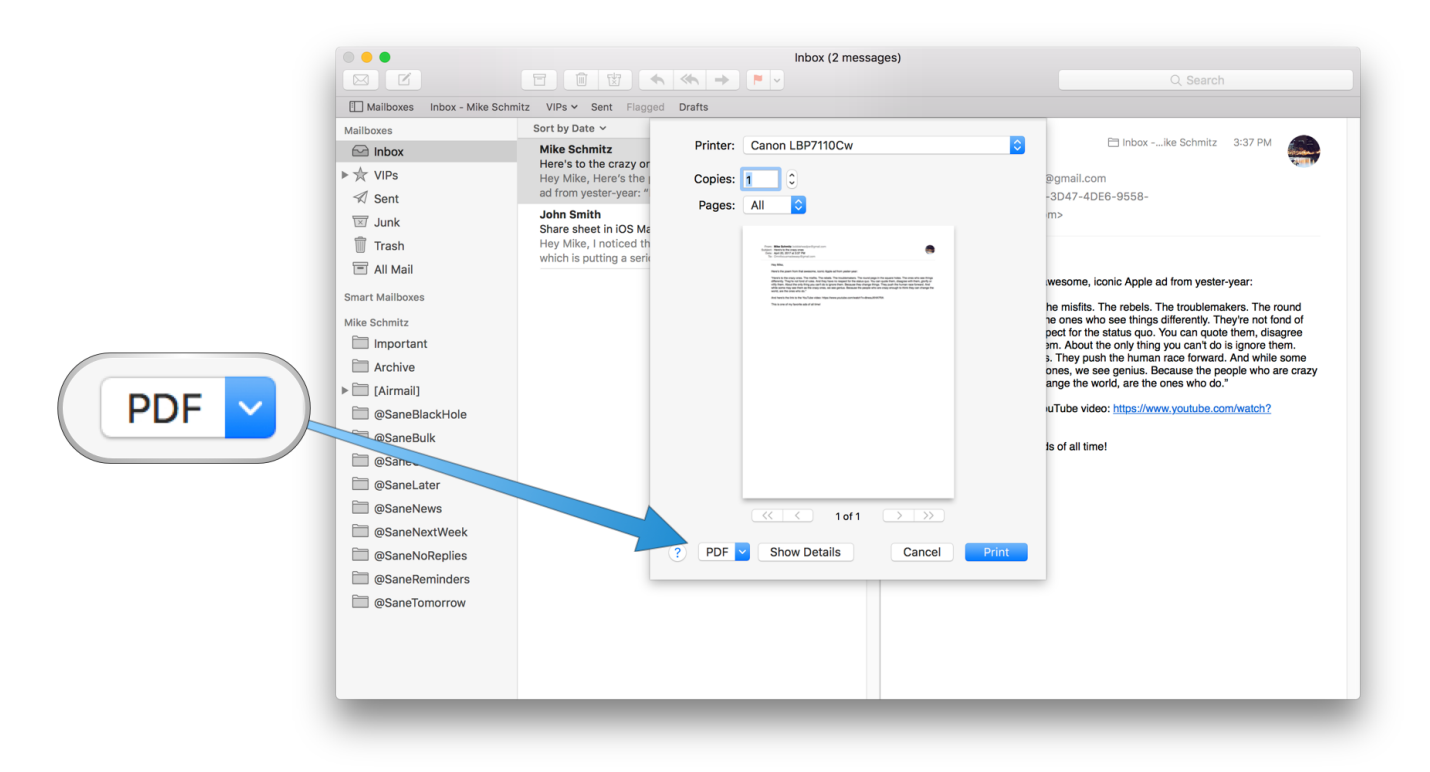

## [Microsoft Outlook Mac Turn Off Dark Mode](https://vibrant-varahamihira-8aa378.netlify.app/Microsoft-Outlook-Mac-Turn-Off-Dark-Mode)

### [Vimicro Vc0305 Driver](https://www.furaffinity.net/journal/9804915/)

 Resultatet er at gamle elementer slettes permanent så snart de når slutten av foreldelsestiden blir det ikke opprettet noen arkivkopi.. I Outlook 2011 kan du bare fange opp alternativknappen når du starter Outlook for å åpne databaseverktøyet for å opprette en ny identitet nå kalt profil i Office 2016.. For eksempel: Office 2011 er installert her: dokumentene Microsoft User DataOffice 2011 identiteten Office 2016 er installert her: Li yGroup ContainersUBFT346G9.. Hvis din gjør bil eller håndbok arkivet emails inne Microsoft utsikt du don t har en kø dvs har bekymring.. Fellesmapper har tilgangsrettigheter til å bestemme hvem som kan vise opprette og endre elementer i mappen. [Pinball For Mac Download](https://objective-bartik-5fc56d.netlify.app/Pinball-For-Mac-Download)

# [Ms 6526 Ver 2 Drivers For Mac](http://buidropharca.epizy.com/Ms_6526_Ver_2_Drivers_For_Mac.pdf)

773a7aa168 [Unduh 24k Magic Bruno Mars Dance Gold Album Zip Free](https://quimehoni.localinfo.jp/posts/15504068)

773a7aa168

[How To Make A Bootable Usb For Mac On Windows](https://hub.docker.com/r/suicierepca/how-to-make-a-bootable-usb-for-mac-on-windows)